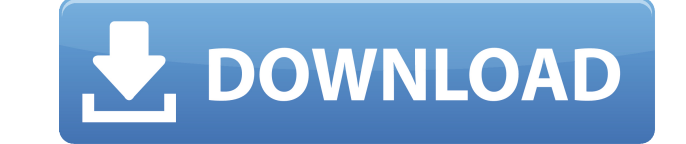

#### **TTFEdit Torrent (Activation Code) For Windows [Latest 2022]**

Edit, view, and even import TrueType fonts A Java-based TrueType font editing application Fonts imported as WOFF, TTF, and WEBP Saves, imports, and exports fonts as WOFF, TTF, and WEBP Saves edited font with custom setting IFTTT is a popular Android app that allows you to connect all kinds of services and devices together. It is completely free to download and use. You can use IFTTT to automate tasks, but it's also great for things like emai miss a particular day of the week. The following tasks are compatible with IFTTT: Change Gmail's subject line to a custom string when you receive an email Automatically forward emails to your email Automatically forward an a new email arrives Send an email when a favorite website updates Turn the LED on when you miss a certain day of the week Add a specific emoji to an email you receive Add a specific emoji to an SMS message you receive Auto new email Play a random song from your Spotify account Send a personalized email when a new message arrives Email a URL to your phone when a new message arrives Change the status of your Google Voice number Automatically f Automatically reply to an email when you receive an email Send a reminder when you arrive at your next stop The best thing about IFTTT is that it integrates with all major services, including: Google Gmail GDrive Facebook more... TuneIt Android is the best tool for managing your iTunes library in your Android device. It lets you add and remove music from your iPhone, iPad or iPod touch directly from the device, and has various features, lik view music playlists, sort albums by name, number of plays, or the year of release. Plus, you can create playlists, or automatically shuffle them. The app's interface is pretty clean and neat. It's easy to add and remove s understand, so you won't get confused. Music files can

Edit TrueType fonts in a simple, open-source and intuitive working environment. Don't contain complicated options or customization parameters, making it accessible to all types of users, even those less experienced with su is incorrect, or that you are not allowed to perform this action. Resolution: We are sorry that you are experiencing this issue. Please try the following: Check your computer name by going to Start > Settings > System > De or if you are not allowed to perform this action, contact your computer administrator or IT support to request assistance with changing your computer name. Update your administrator(s) to allow Read-only mode. Make sure th browser while using our software. Close other programs or websites. Reset your browser by going to Internet Options > Advanced > Reset. You are now leaving USRobotics.com. Contact our customer service department at 1-877-7 that your computer's name is incorrect, or that you are not allowed to perform this action. Resolution: We are sorry that you are experiencing this issue. Please try the following: Check your computer name by going to Star computer name is incorrect or if you are not allowed to perform this action, contact your computer administrator or IT support to request assistance with changing your computer name. Update your administrator(s) to allow R your computer or in your browser while using our software. Close other programs or websites. Reset your browser by going to Internet Options > Advanced > Reset. You are now leaving USRobotics.com. Contact our customer serv persists. You are reporting that your computer's name is incorrect, or that you are not allowed to perform this action. Resolution: We are sorry that you are experiencing this issue. Please try the following: Check your co > Computer Name. If your computer name is incorrect or if you are not allowed to perform this action, contact your 2edc1e01e8

### **TTFEdit Crack+ With License Code Free Download**

## **TTFEdit Crack Patch With Serial Key Free Download For Windows**

TTFEdit is a open-source Java software utility that allows you to edit and view TrueType fonts. Source code TTFEdit is available for public download in the Java archive, Open the archive, extract the jar archive, and doubl Outdated interface with intuitive options It's obvious that TTFEdit hasn't been updated for a long time by judging its interface. It's made from a classical window with a plain yet easy-to-navigate structure, where you can Java As long as you have Java installed on your PC, you don't need to set up anything else. It's possible to save TTFEdit anywhere on the disk and just click the JAR file to launch the utility, as well as to copy it to a r effort. Unlike most installers, it doesn't modify Windows registry settings. Vector-based glyphs can be edited by simply changing their points with the help of the mouse cursor. Plus, you can add new points or delete them. name, version of the name table, or trademark notice. Once everything is set, you can save the font with the new settings and proceed with its immediate installation on the local computer. Furthermore, the program implemen while writing text, in addition to advanced editing options concerning the font technical details, like vendor ID, visual weight, or relative change from the normal aspect ratio. Evaluation and conclusion Unfortunately, TT were tinkering with its settings. Otherwise, it used low CPU and RAM, so it didn't hamper system performance. Too bad that it hasn't been updated for a long time. Nevertheless, you can try it on older operating systems. We TTFEdit on Windows 10, 8.1, and 7 TTFEdit's installer is a pretty standard installer that is pretty easy to use. To save it on the disk, just follow these steps: Open the location where you want to save TTFEdit, either thr

[https://new.c.mi.com/my/post/650462/Lumion\\_80\\_Pro\\_Serial\\_Number\\_Reading\\_Tool\\_-\\_CrackzS](https://new.c.mi.com/my/post/650462/Lumion_80_Pro_Serial_Number_Reading_Tool_-_CrackzS) <https://techplanet.today/post/fuck-wifi-by-nokia-verified> <https://techplanet.today/post/kitchendraw-45-full-keygen-56> [https://jemi.so/photoshop-cc-crack-amtlibdll-download-adobe-\[extra-quality](https://jemi.so/photoshop-cc-crack-amtlibdll-download-adobe-[extra-quality) <https://tealfeed.com/hack-ezdrummer-2-expansions-updates-fixed-ycmxu>

## **What's New in the TTFEdit?**

TTFEdit is a simple and intuitive TrueType font editing software for Windows. It lets you edit TrueType font files with an intuitive, vector-based user interface. It doesn't contain complicated options or customization par less experienced with such software. Before proceeding any further, you should know this is a pretty old application which likely has compatibility issues with more recent Windows editions. It's a beta version of the next download it, but you should be careful, because it may have incompatibilities with other software. You can also try it, but once you're done, you should delete it because Microsoft intends to release the final version at t version, and it comes with all of the available languages. The installation is simple, so you don't need to do anything but download and launch it. You may have to do this, but you don't need to remove the old version. Aft this program is the interface, which is pretty simple and intuitive. It has several windows where you can perform tasks, such as opening files, adding fonts, or changing font settings. The program doesn't have any hidden o also lacks an advanced design, so you won't have to dig into settings to customize it. The same thing can be said about its interface. It's simple and very intuitive. After you launch the program, the first thing you'll se work with. There are several font files, including OpenType, TrueType, and even PDF. However, the program can only open and save a single file at a time, which makes it difficult to work with several files at once. You can which is useful if you want to create a composite typeface. When editing a file, you can import from the computer and even use fonts from the Internet, but the interface doesn't make it very simple. You have to go to the I can select the file you want to open or save and then click the Edit button. The program will then open or save the font as a new file and automatically import it. There are two editing options, one being the glyph editor, length, or even modify a specific glyph. The other option is to modify the font details, like the font name or vendor ID. It's possible to save the font on the hard drive, but you can also save it in different locations. T

# **System Requirements For TTFEdit:**

Operating Systems: Windows XP (32-bit, 64-bit) Windows Vista (32-bit, 64-bit) Windows 7 (32-bit, 64-bit) Windows 8 (32-bit, 64-bit) Windows 10 (32-bit, 64-bit) Mac OS 10.8 (64-bit) Apple OS X 10.6 (32-bit) Linux 32-bit Uni

#### Related links:

<https://marketmyride.com/wp-content/uploads/2022/12/AccessToFile-Registration-Code.pdf> <https://manpower.lk/wp-content/uploads/2022/12/Argente-Uninstall-Programs-Crack-For-Windows.pdf> <https://adview.ru/wp-content/uploads/2022/12/Speccy-Crack-License-Key-Free-Download-For-Windows.pdf> <https://cungtenhanoi.com/wp-content/uploads/2022/12/BWAV-Reader-Crack-2022.pdf> <http://www.interprys.it/pixi.html> <http://decoratemyhouse.net/2022/12/12/free-jpg-to-pdf-converter-crack-download/> <http://www.aolscarborough.com/wp-content/uploads/2022/12/pewexis.pdf> <https://holanadege.com/periodic-tables-crack-with-key-for-pc-april-2022/> <https://trenirajsamajom.rs/wp-content/uploads/2022/12/DXCrypt-Crack-MacWin.pdf> <https://www.dominionphone.com/wp-content/uploads/2022/12/SlopeTick.pdf>